## **How to enable English for DongUiBoGam Database**

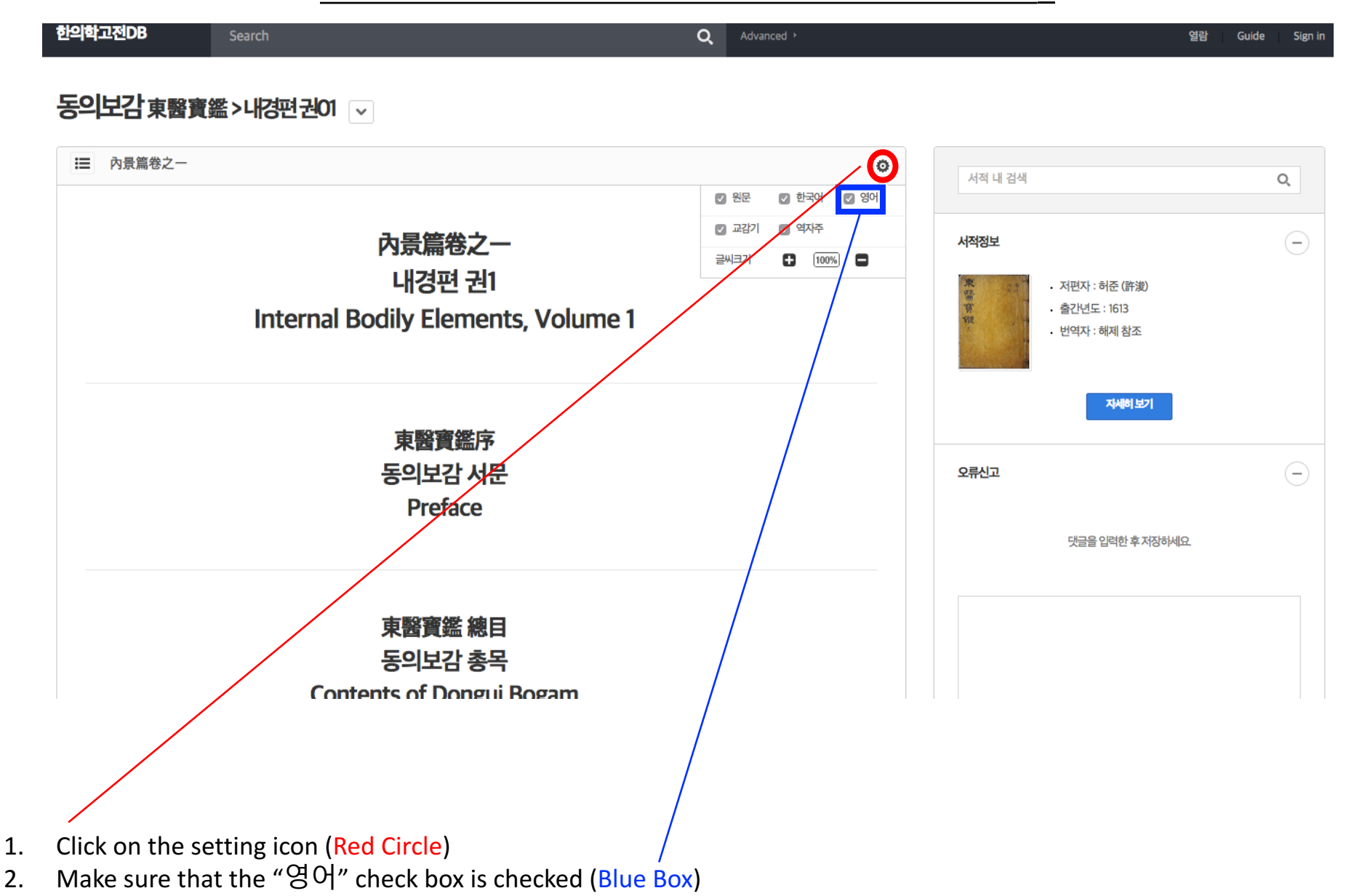